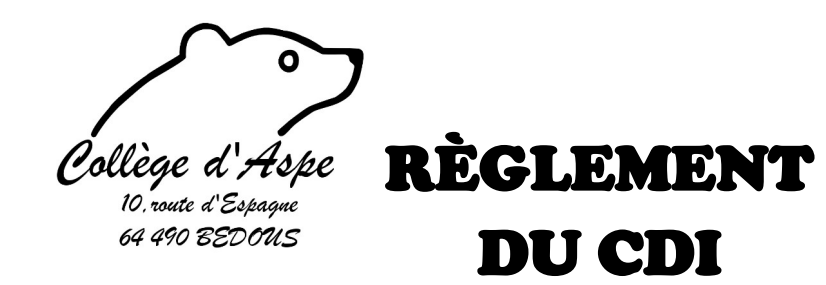

### **Horaires d'ouverture**

Le CDI est ouvert les lundi, mardi, et jeudi de 8h30 à 12h30 et de 13h à 16h45

le vendredi de 8h30 à 12h30 et de 13h à 15h35

## **Modalités d'accès**

- Le CDI est réservé en priorité aux séances pédagogiques. Pour en connaître le planning il suffit de consulter l'agenda du CDI sur le [site Internet du collège](http://college-aspe.weebly.com/cdi.html), rubrique Pédagogie/CDI.
- Pendant les heures de permanence, la documentaliste vient chercher les élèves dans la salle d'étude (ou aux récréations dans la rangée CDI). Priorité sera faite aux élèves ayant un travail à faire avec les outils du CDI. L'accès est limité à 18 places. On y reste pour une heure complète, on ne sort qu'à la sonnerie suivante.
- A la pause déjeuner, de 13h à 13h45, l'accès est libre, la limite est de 18 places. Certains jours l'accès est réservé aux élèves inscrits aux clubs. Afin d'éviter les allées venues dans les couloirs, l'accès au CDI est possible de 13h à 13h15, on ne sort qu'à la sonnerie suivante (13h45).
- A tout moment de la journée, il est possible de réserver sa place pour un créneau horaire auprès de la documentaliste.

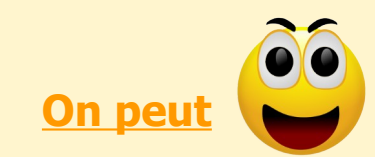

Faire des recherches documentaires. Travailler avec des documents. S'informer. Produire des documents. Lire. Emprunter des livres. Rendre des livres.

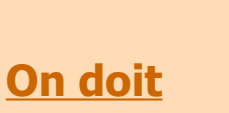

Dire bonjour à la documentaliste. Déposer son sac à l'entrée (espace lecture) Être silencieux ou parler à voix basse. Remettre sa chaise à sa place en partant. Se tenir correctement. Prendre soin des livres et du matériel. Remettre les livres à leur place. Penser à ramener son livre à temps au CDI.

# **On ne doit surtout pas**

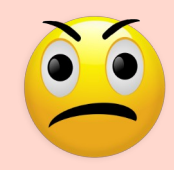

Être bruyant. Être insolent. Manger ou boire. Mettre les pieds sur les tables (surtout la petite table basse dans le coin lecture) Courir, Chanter, Siffler, Sauter, Se rouler par terre… Ne rien faire ou dormir. Papoter (on n'est pas dans la cour de récréation) ...

## Pourquoi venir au CDI ?

#### **Pour lire en toute tranquillité** :

Pour cela, le CDI propose des magazines, des bandes dessinées, des fictions, des livres documentaires.

#### **Pour choisir un livre, l'emprunter ou le rendre** :

Il est possible d'emprunter 3 documents pour une durée de 3 semaines (à l'exception des usuels et des bandes dessinées). Si vous n'avez pas eu le temps de lire les documents empruntés, prévenez la documentaliste qui prolongera la durée du prêt.

Sinon une lettre de rappel sera envoyée par mail (ou par courrier) et l'élève ne pourra plus emprunter jusqu'au retour des documents. Si le retard est supérieur à 2 mois, l'élève recevra une facture d'un montant égal au prix neuf . Tout livre détérioré doit également être remboursé à hauteur de 1/3 du prix neuf.

#### **Pour faire des recherches** :

Pour rechercher un livre du CDI, il est possible d'interroger la base de données du CDI. Pour cela le CDI possède un logiciel documentaire PMB accessible depuis le site Internet du collège.

Pour faire des recherches et s'informer sur les métiers, les formations et les études avec le kiosque Onisep. Le kiosque Onisep regroupe toute la documentation sur l'orientation (les formations, les établissements, les métiers).

Il est également possible de faire des recherches sur Internet.

L'accès à Internet est réservé au travail de recherche donné par un enseignant (il est possible de faire des recherches personnelles dans des cas précis....). Aussi, avant de s'installer devant les ordinateurs, de se connecter au réseau, il faut **demander la permission** à la documentaliste et indiquer l'objet de la recherche ou du travail.

Pour rechercher et travailler avec des documents :

Le CDI possède des ressources variées et nombreuses qui peuvent être utiles, que ce soit pour trouver des définitions, pour s'informer sur l'actualité, pour prendre des notes pour un travail à faire.

#### **Pour travailler avec sa classe :**

Il arrive que les professeurs aient besoin de travailler avec ses élèves au CDI. Dans ces cas-là, le CDI accueille la classe et l'enseignant. L'accès est alors réservé à la classe et impossible pour les autres élèves.

Pour connaître les plages réservées aux classes, l'emploi du temps du CDI est mis à jour et accessible sur le site Internet du collège à la page CDI.

#### **Pour utiliser les outils informatiques** :

Vous pouvez accéder aux ordinateurs. Sur ceux-ci, vous pourrez utiliser un traitement de texte, un tableur, PMB, un logiciel ou un CD Rom de l'établissement …

Et bien sûr, vous pouvez accéder à Internet à partir des ordinateurs du CDI (uniquement pour un travail de recherche comme précisé plus haut).

Lorsque vous voulez imprimer votre travail il faut toujours demander l'autorisation à la documentaliste pour valider le travail et aussi pour éviter quelques fois le gaspillage de papier.